## **Issues**

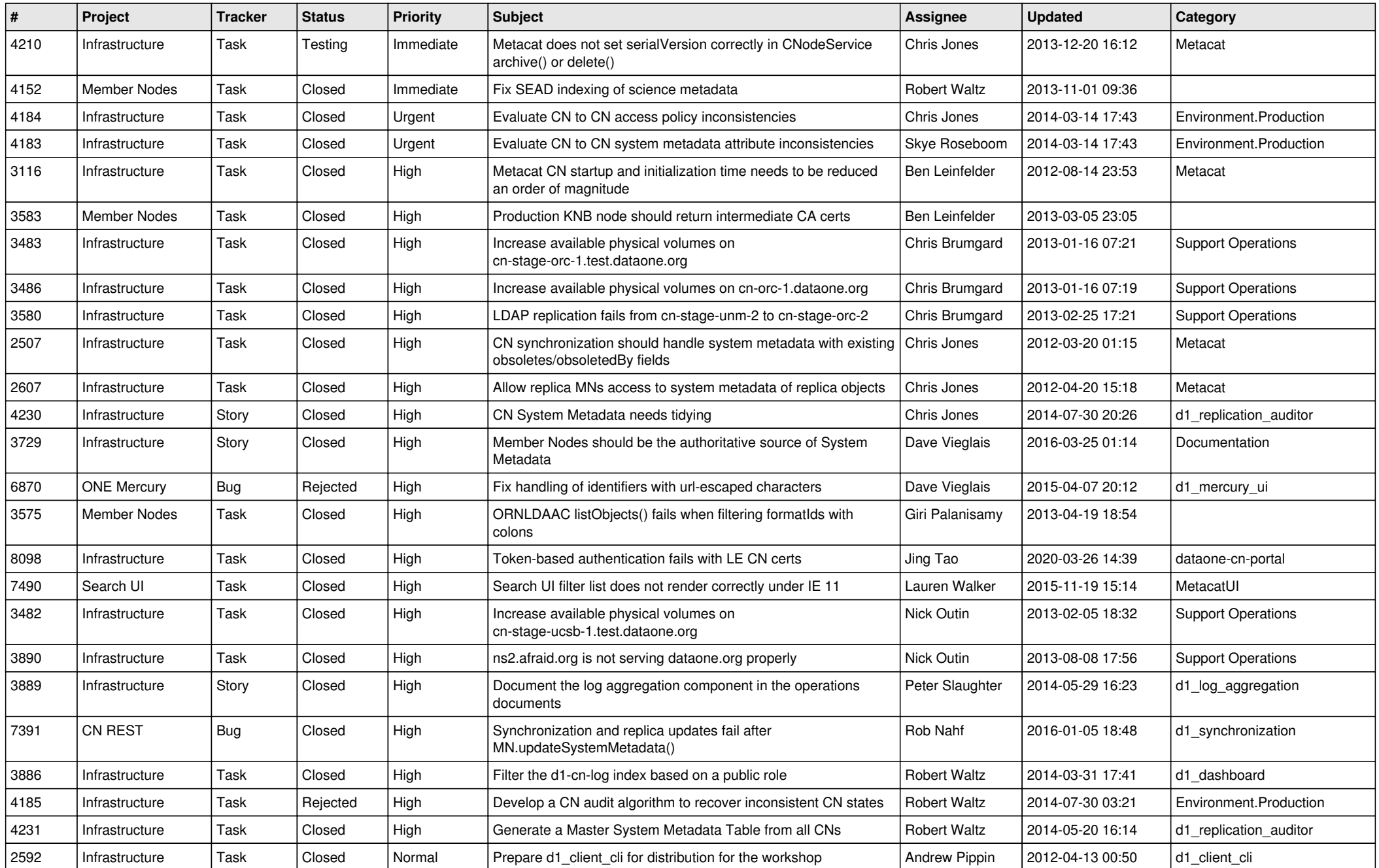

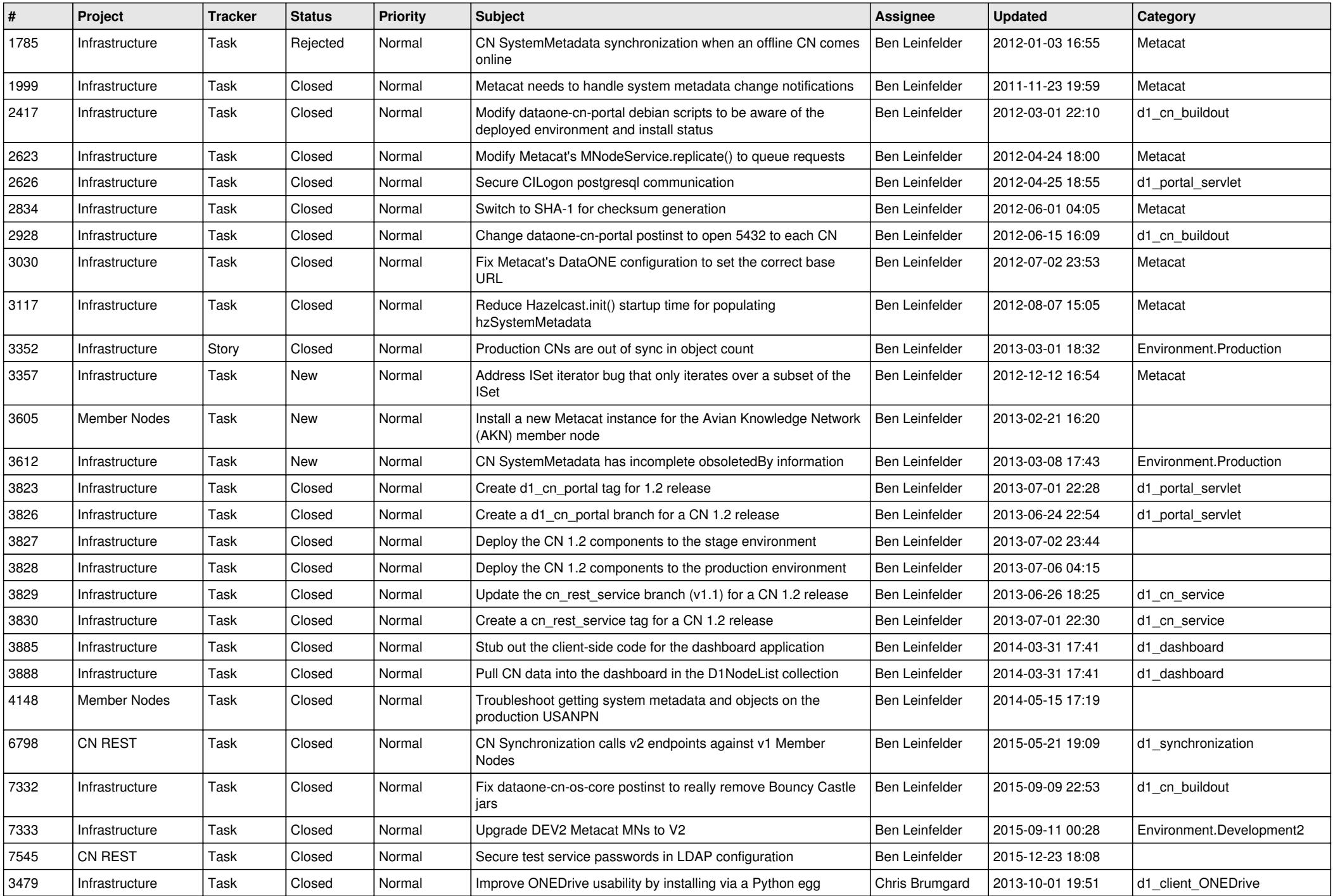

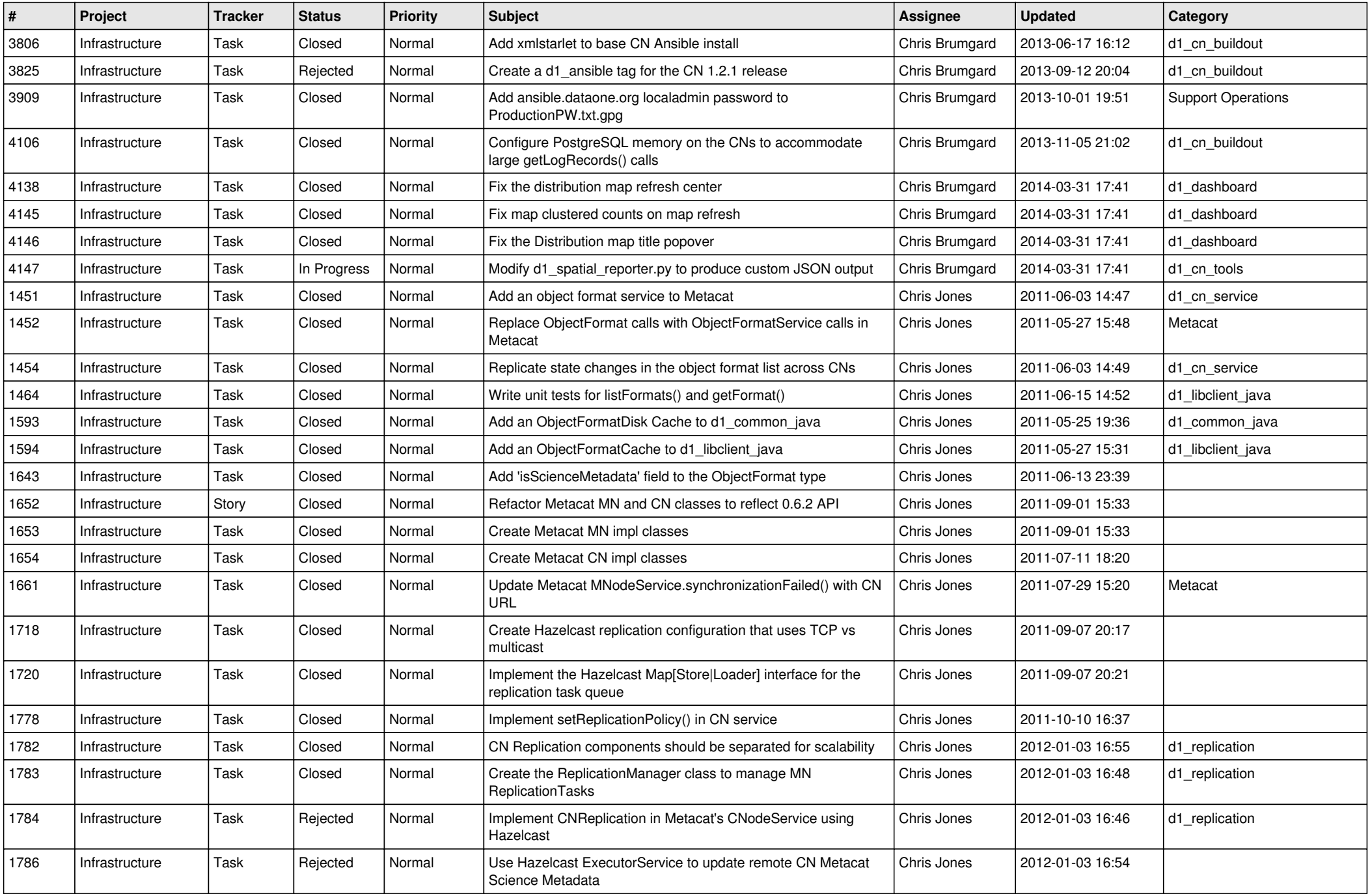

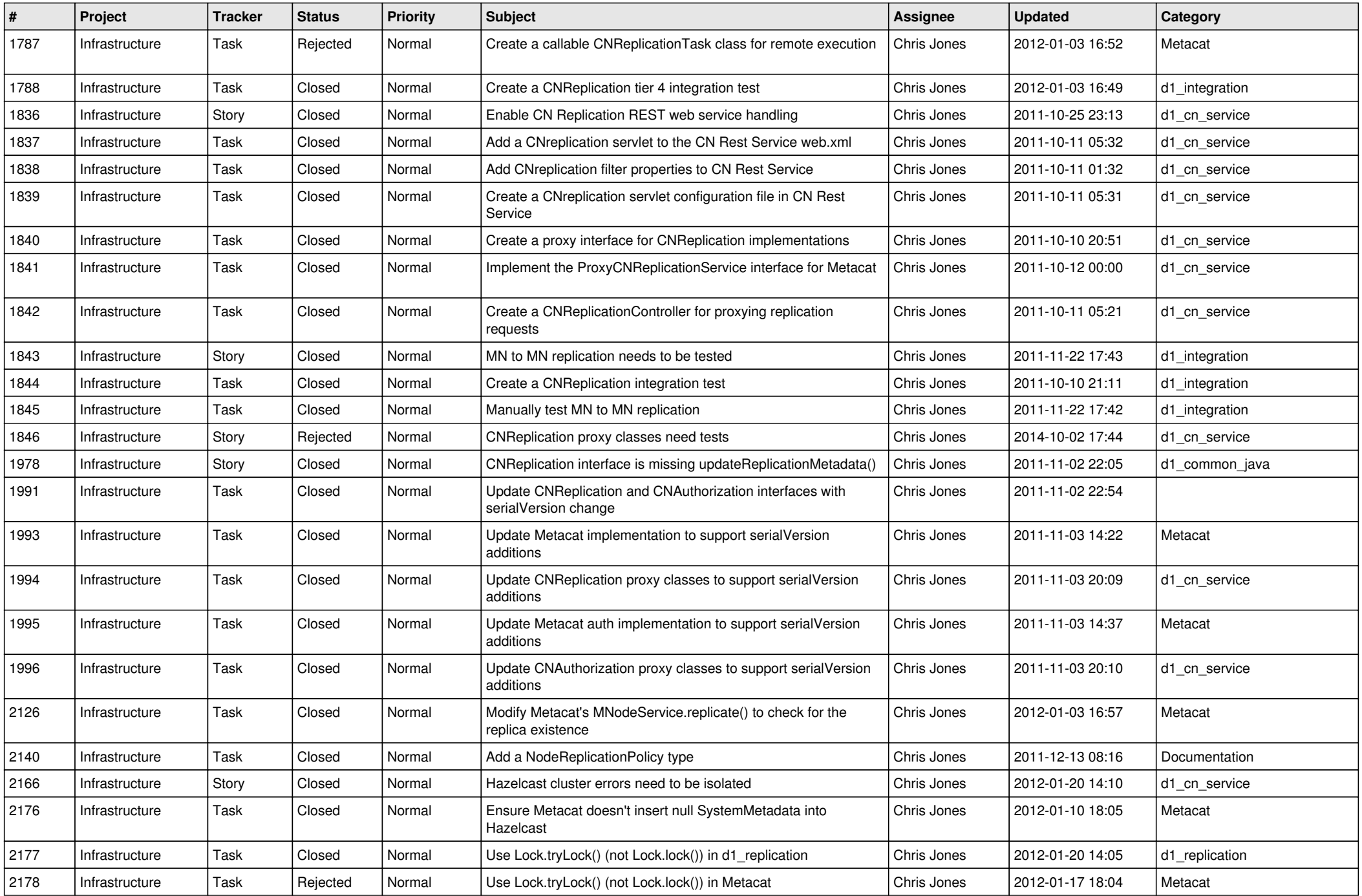

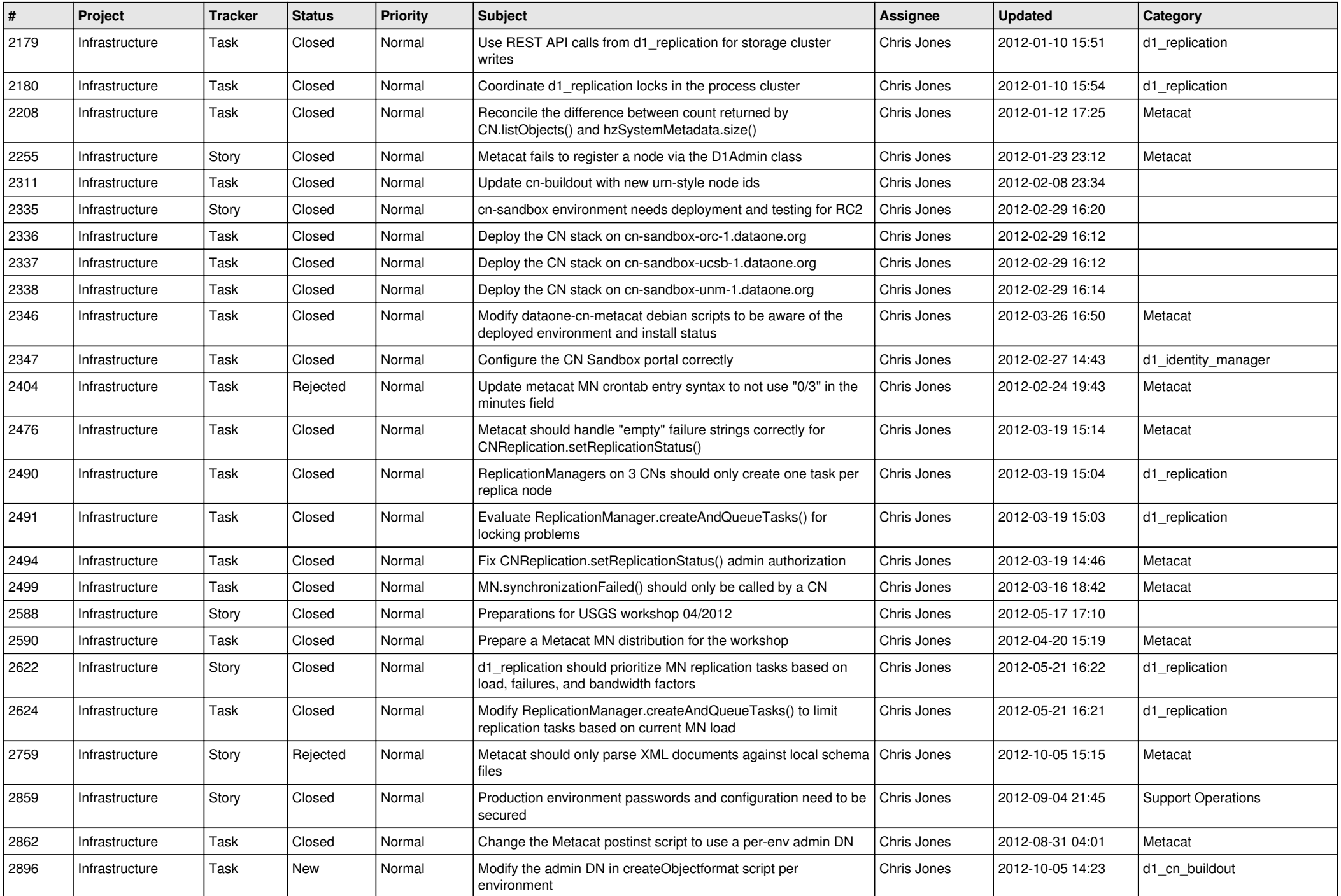

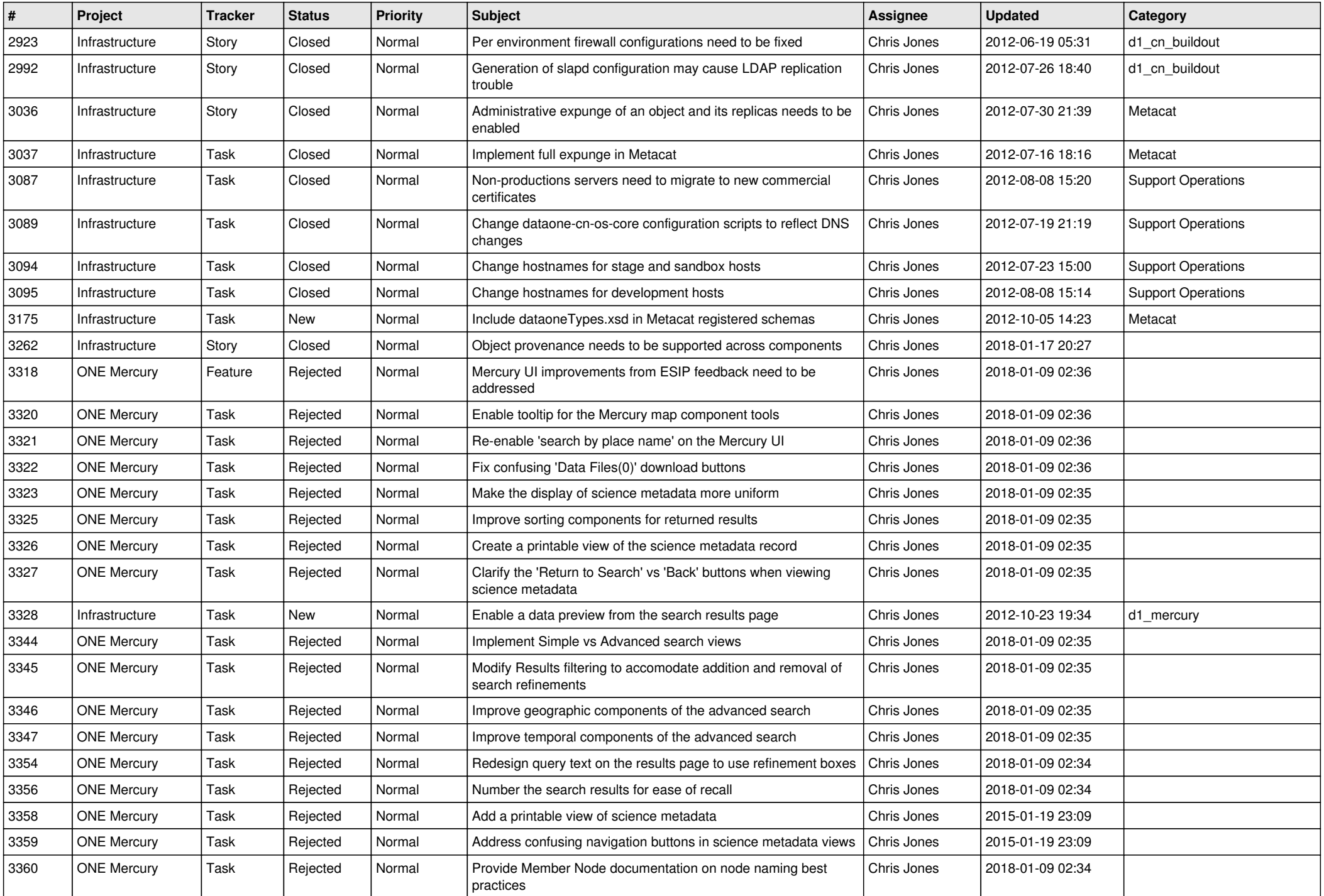

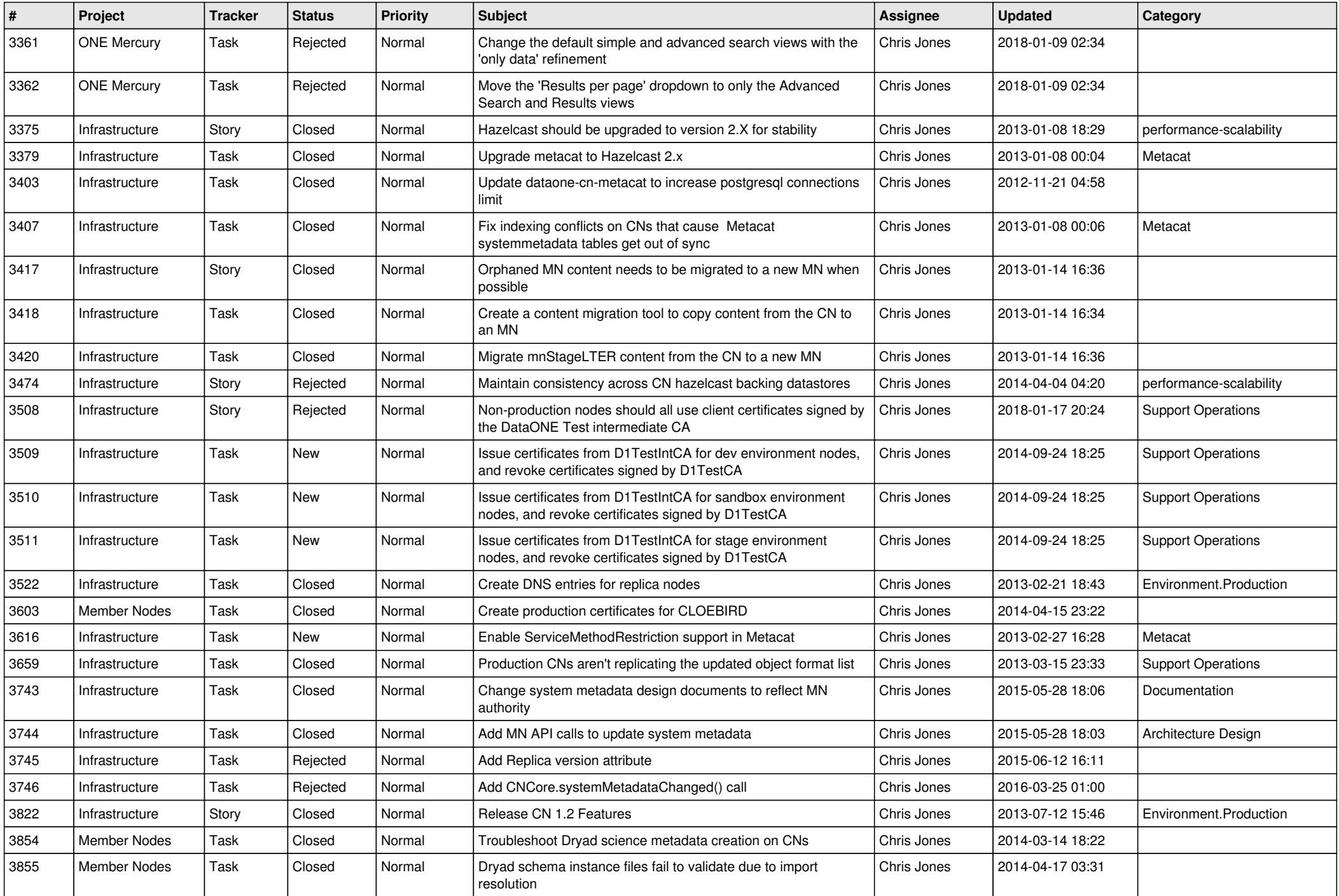

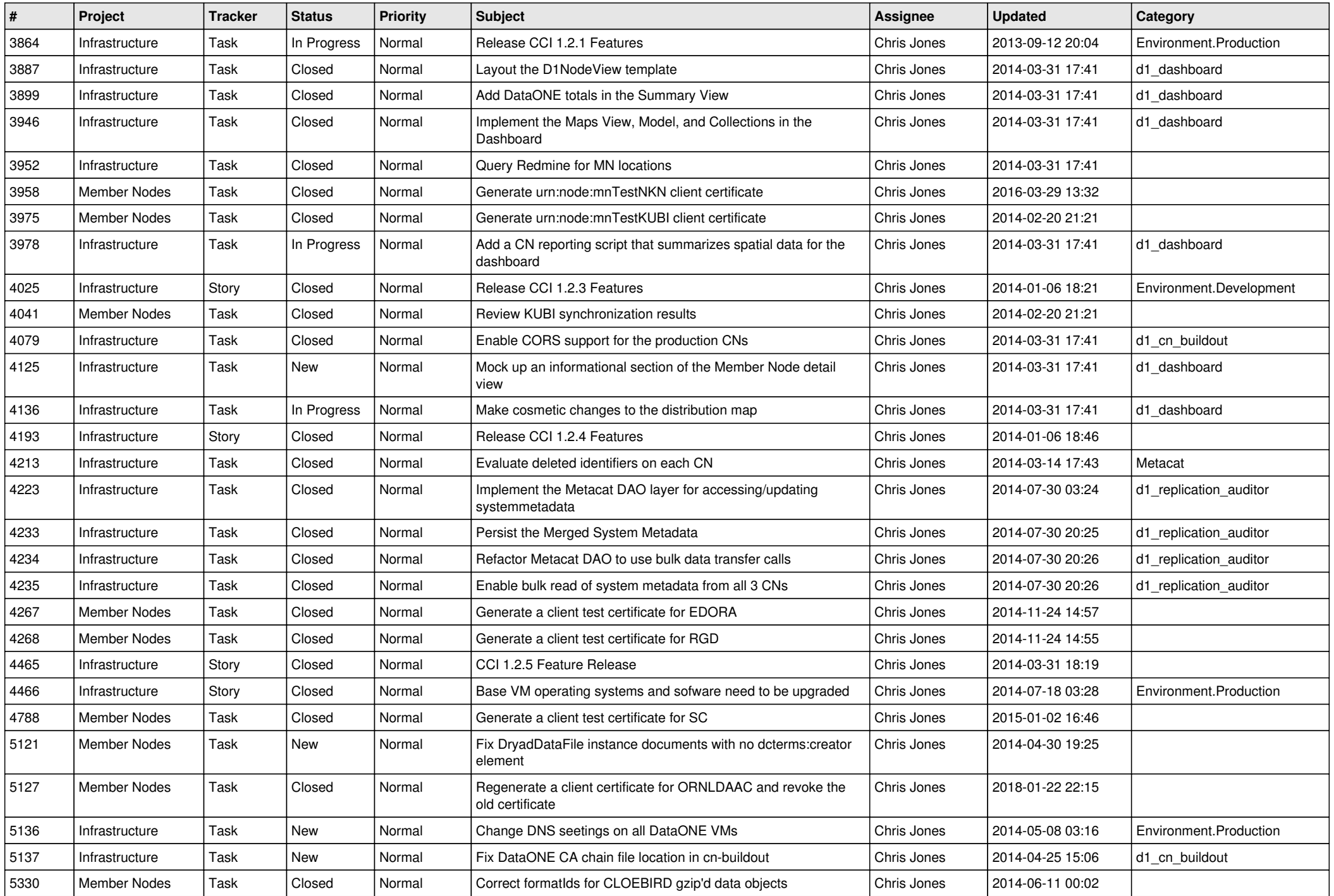

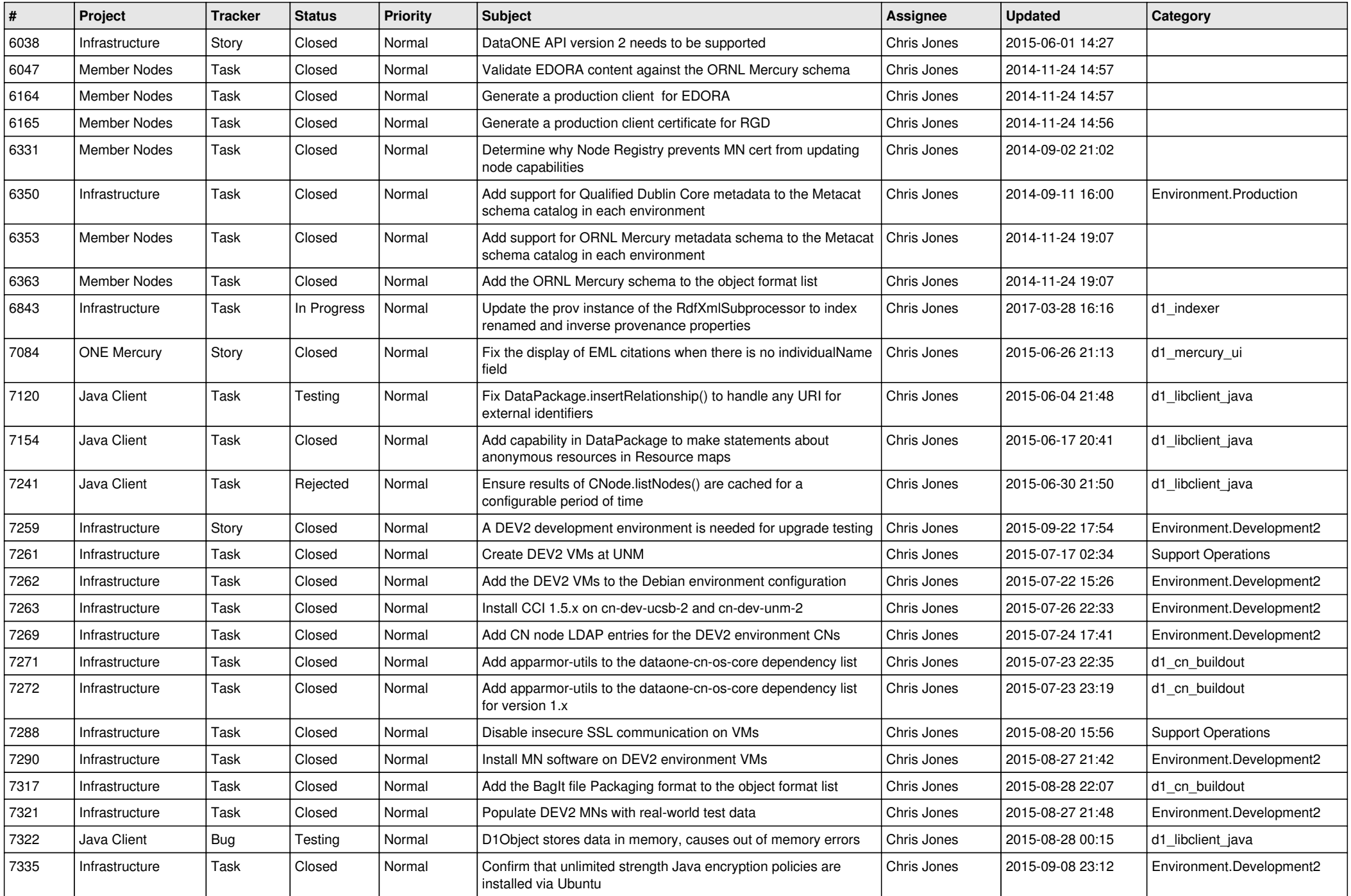

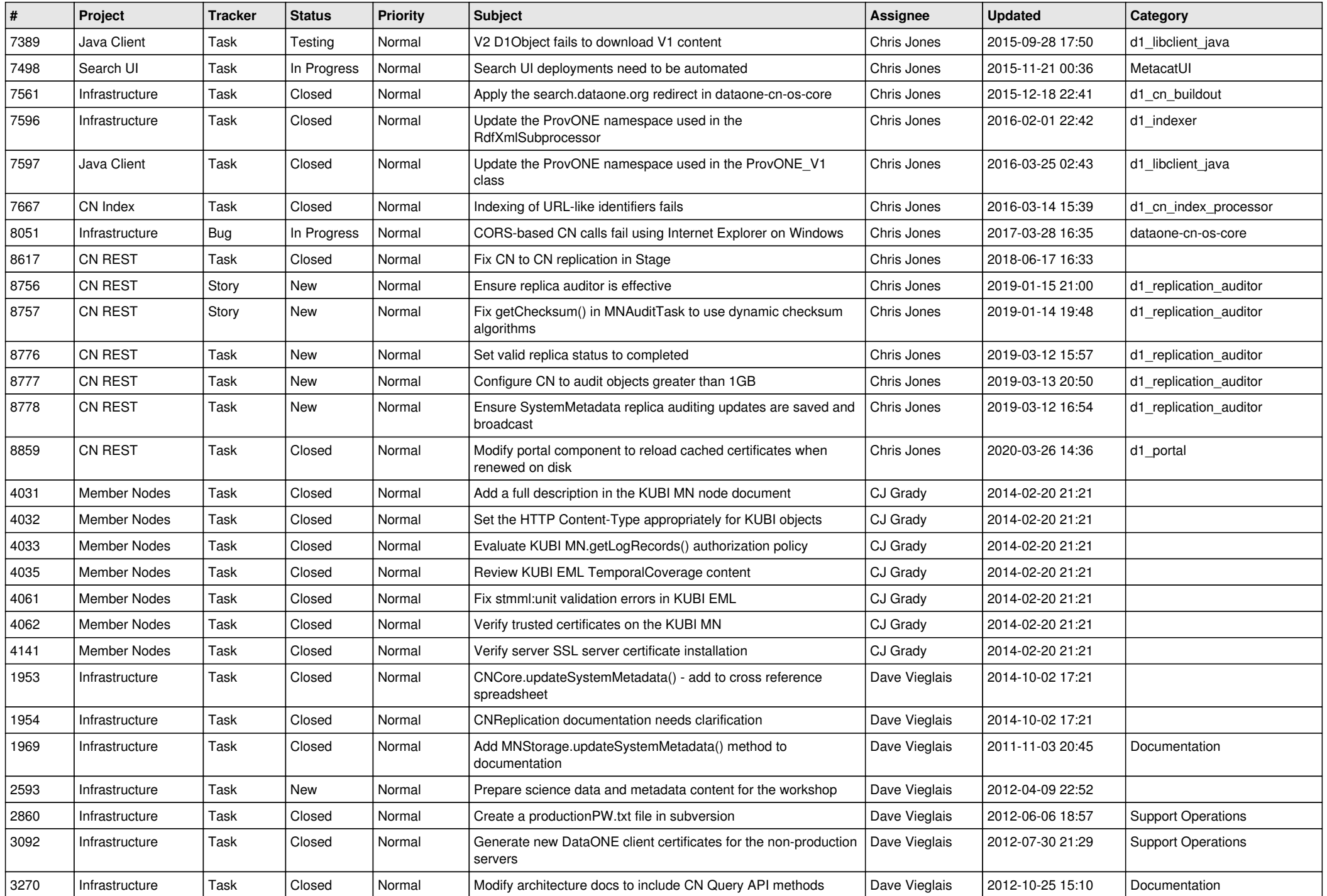

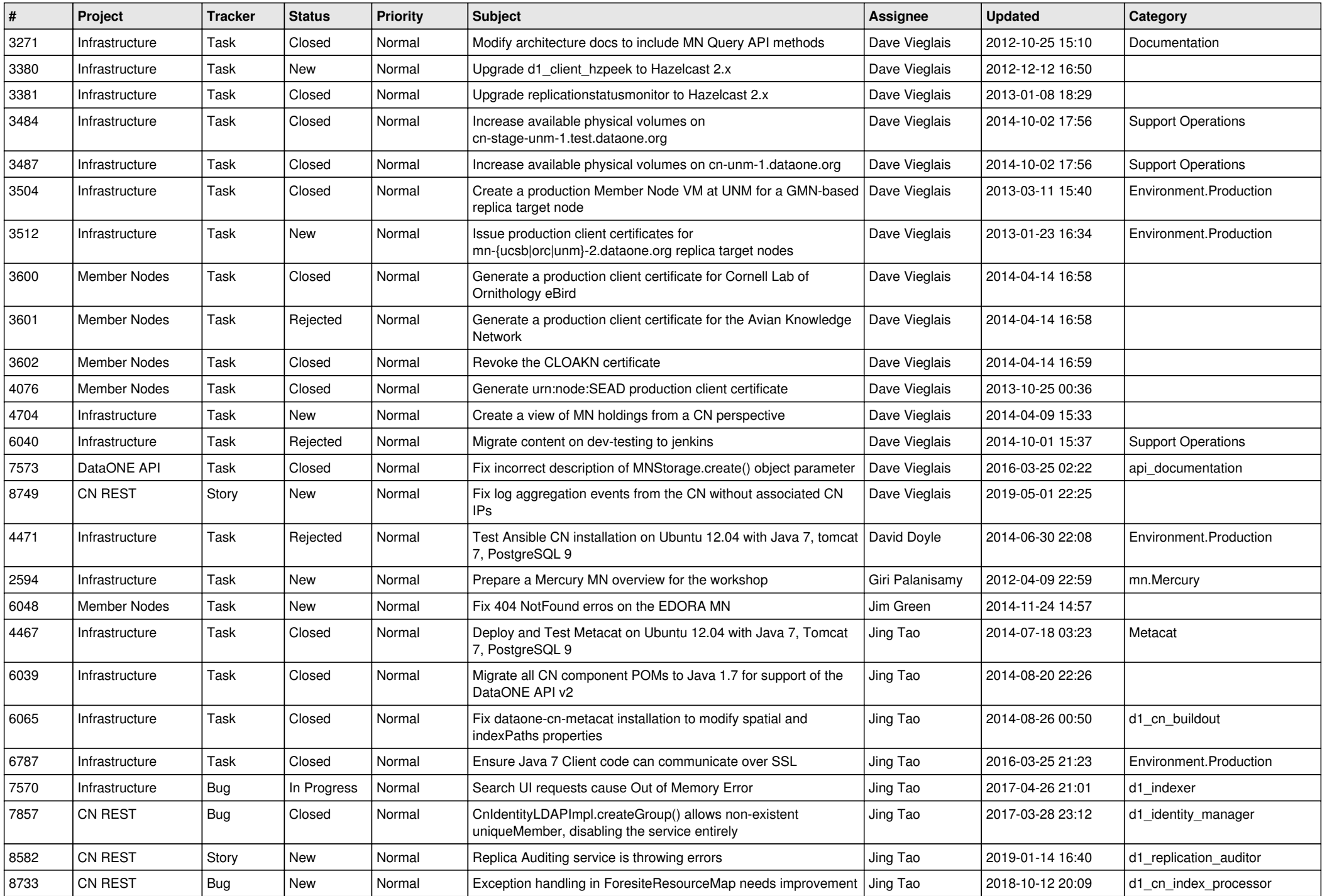

![](_page_11_Picture_537.jpeg)

![](_page_12_Picture_560.jpeg)

![](_page_13_Picture_569.jpeg)

![](_page_14_Picture_512.jpeg)

![](_page_15_Picture_102.jpeg)